comipsum dolor tilt antet, consectetuer adipis--long borrelow ddin ymman ar file borr file pake unt ut lacreet dolore magna allouam erat volutoat wisi enim ad minim yeniam, quis nostrud exercion ullamporner suspicit inhortis nisi-

by an engaged to consequent. Duis subsets irlure dollor in her drenit in vulputate velit production conservation than deleters and office flamifieds out until personal art persons

int ut lacreet dolore magna allouam er wisi enim ad minim yenlam, guit nost fion ultamcorper suscipit inbortis nisi via commodo consegi lure dolce in hendrent

olectia conséquat, vel illu rulla facilità at vero ere sot accumulare dignissim gui blandit praesent luptatum nit majue duis dolore te feugait nulla fac-Lorem Ipsum dolor sit amet, cons ecteti. cing elit, sed diam nonummy nibh eulsm dunt ut lacreet dolcre magna allquam er Ut wisi enim ad minim veniam, quis nost tation ullamcorper suscipit lobortis nisl ex ea commodo conseguat

Lorem ipsum dolor sit amet, consectety cing elit, sed diam nonummy nibh euism dunt ut lacreet dolcre magna allouam e Ut wisi enim ad minim veniam, quis nost tation ullamcorper suscipit lobortis nisi ex ea commodo conseguat. Duls autem iriure dolor in hendrerit in vulputate vell molestie consequat, vel illum dolore eu nulla facilisis at vero eros et accumsan e dignissim gui blandit praesent luptatum nit augue duis dolore te feugait nulla faci Lorem ipsum dolor sit amet, cons ecteti. cing ellt, sed diam nonummy nibh eulsm dunt ut laoreet dolore magna allquam er

Lorem ipsum dolor sit amet, consectetu cing elit, sed diam nonummy nibh euism dunt ut laoreet dolore magna aliquam er Ut wisi enim ad minim veniam, quis nost tation ullamcorper suscipit lobortis nisl ex ea commodo conseguat. Duis autem irlure dolor in hendrerit in vulputate velit molestie conseguat, vel illum dolore eu f nulla facilisis at vero eros et accumsan dignissim gui blandit praesent luptatum nit augue duis doiore te feugait nulla faci Lorem ipsum dolor sit amet, cons ecteti. cing elit, sed diam nonummy nibh euism dunt ut laoreet dolore magna alliguam er Ut wisi enim ad minim veniam, quis nost tation ullamcorper suscipit lobortis nisl ex ea commodo conseguat.

Lorem ipsum dolor sit amet, consectetu cing elit, sed diam nonummy nibh eulsm dunt ut laoreet doiore magna aliquam er Ut wisi enim ad minim veniam, quis nost tation ullamcorper suscipit lobortis nisl ex ea commodo conseguat. Duis autem iriure dolor in hendrerit in vulputate velit nulla facilisis at vero eras et accumsan et luisto. Free mutation is transport fibration mission of order detenit augue duis dolore te feugait nulla facilisi. Lorem losum dolor sit amet, cons ectetuer adiplacing elit, sed diam nonummy nibh eulsmod tincidunt ut lacreet dolore magna allough erat yoker

wt. Ut wisi enim ad minim venians,

dunt ut lacreet dolore magna allouam erat yolutpat. Ut wisi enim ad minim veniam, puls nostrud exerci tation ullamcorper suscipit lobortis nisi ut aliquip ex ea commodo conseguat. Duty nytem or in hendrer<sup>14</sup> in-

Lorem ipsum dolor sit amet, consectetuer adipiscing elit, sed diam nonummy nibh eulsmod tincidunt ut laoreet dolore magna aliquam erat volutpat. Ut wisi enim ad minim veniam, quis nostrud exerci tation ullamcorper suscipit lobortis nisl ut aliquip mmodo consequat. Duis autem vel eum

ease tiley statugiuw ni titesten

nulla facilisis at vero eros et accumsan et iusto odio dignissim gui blandit praesent luptatum zzril delenit augue duis dolore te feugait nulla facilisi. Lorem ipsum dolor sit amet, cons ectetuer adipiscing elit, sed diam nonummy nibh eulsmod tincidunt ut laoreet dolore magna allquam erat volut-Ut wisi enim ad minim veniam, quis nostrud lon ullamcorper suscipit lobortis nisi ut mmodo conseguat

«tetuer adipis»

dunt ut laoreet dolore magna aliquam era pat. Ut wisi enim ad minim veniam, quis r exerci tation ullamcorper suscipit lobort alloulo ex ea commodo conseguat. Duis a ourn Irlune dolor in hendrerit in vulnutate molestie consequat, vel illum dolore eu fi nulla facilisis at vero eros et accumsan e odio dignissim gui blandit praesent lupta delenit augue duis dolore te feugait nulla Lorem ipsum dolor sit amet, cons ectetu It, sed diam nonummy nibh euism

t laoreet dolore magna aliquam era twisi enim ad minim veniam, quis r tation ullamcorper suscipit lobort lex ea commodo conseguat. ilpsum dolor sit amet, consectetu It, sed diam nonummy nibh eulsm t laoreet dolore magna allquam era t wisi enim ad minim veniam, quis r tation ullamcorper suscipit lobort ex ea commodo conseguat. Duis a lure dolor in hendrerit in vulputate tle consequat, vel illum dolore eu fi cilisis at vero eros et accumsan e nissim gui blandit praesent lupta augue duis dolore te feugait nulla psum dolor sit amet, cons ectetu It, sed diam nonummy nibh eulsm

t laoreet dolore magna allquam era t wisi enim ad minim veniam, quis r tation ullamcorper suscipit lobort lex ea commodo conseguat ipsum dolor sit amet, consectetu It, sed diam nonummy nibh eulsm

laoreet dolore magna allquam era wisi enim ad minim veniam, quis r tation ullamcorper suscipit lobort ex ea commodo conseguat. Duis a ure dolor in hendrerit in vulputate a consequat, yel liken dolore eu fi illisis at vero eros et accumsan e issim gui blandit praesent lupta augue duis dolore te feugait nulla bsum dolor sit amet, cons ectetu I, sed diam nonummy nibh eulsm laoreet dolore magna allquam era

ilpsum dolor sit amet, consectetu it, sed diam nonummy nibh euism laoreet dolore magna aliquam era t wisi enim ad minim veniam, quis r tation ullamcorper suscipit lobort i ex ea commodo consequat. Duis a lure dolor in hendrerit in vulputate tie consequat, vel illum dolore eu f acilisis at vero eros et accumsan e nissim qui blandit praesent lupta t augue duis dolore te feugait nulla ilpsum dolor sit amet, cons ectetu it, sed diam nonummy nibh euism t laoreet dolore magna aliquam era twisi enim ad minim veniam, guis r tation ullamcorper suscipit lobort ex ea commodo conseguat

ilpsum dolor sit amet, consectetu it, sed diam nonummy nibh eulsm t laoreet dolore magna aliquam era wisi enim ad minim veniam, quis r tation ullamcorper suscipit lobort ex ea commodo consequat. Duls a lure dolor in hendrerit in vulputate tie conseguat, vel illum dolore eu fi acilisis at vero eros et accumsan e ignissim gui blandit praesent lupta t augus duis dolore te feugait nulla

Un programme d'insertion professionnelle global et fonctionnel

Karina Lapointe Catherine Doucet Conseillères pédagogiques au Cégep de l'Outaouais

Plan de la communication

Contexte

collégial (collégial d'ans Politique et programme d'insertion professionnelle au Cégep de l'Outaouais 02

Pistes pour le futur

03 Avantages et défis

04

tion ullamcorper suscipit lobo ea commodo conseguat. D

Profil de compétences professionnelles

enseignantes

<sup>05</sup> Programme par département

dollore magna alliquam erat voll ad minim veniam, quis nostri

nsectetuer ad ibh euismod tin am erat vol

dolor in hendrerit in vulgutate velit

## Wooclap afin de mieux vous connaître

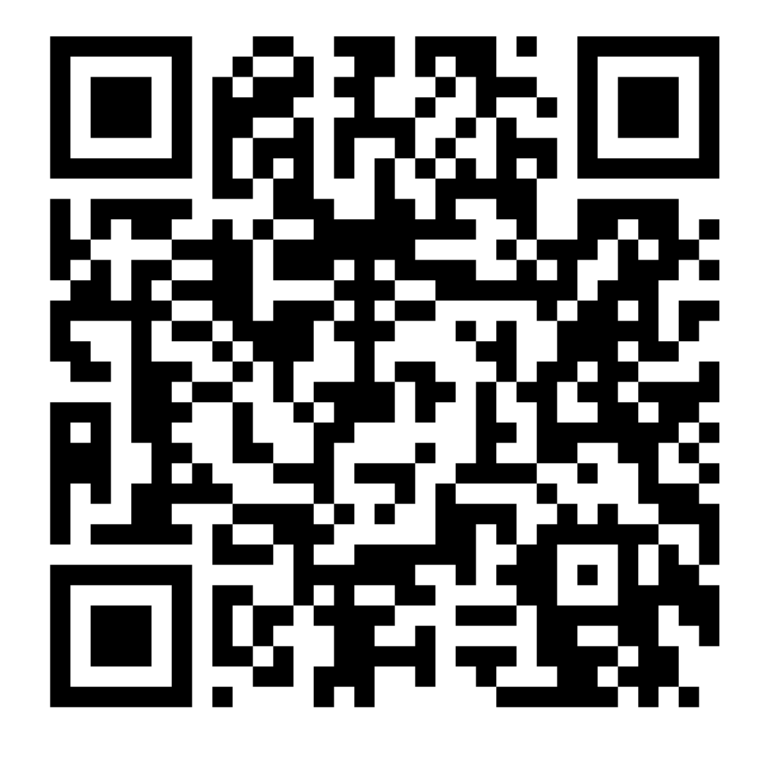

#### **Allez sur wooclap.com**

**Code d'événement BCKAQT**

it dolore magna allquam erat voll nim ad minim veniam, quis nostri allumcorper suscipit jobortis nisi ea commodo consegual. Duls auten dolor in hendrerit in vulgutate velit equat, wel lillum dolore eu feugla vero eros et accumsan et lust vi blandit praesent luptatum; dolore te feugait nulla facil or sit amet, cons ectetuer ad am non-ummy nibh euismod tin agna allquam erat vol a veniam, quis nostri pit lobortis nis consectetuer ad wny nibh euismod tin gna aliquam erat vol n veniam, quis nostri suscioit lobortis nisi Inseguat. Duis auten rit in vulnutate velit Jum dolore eu feuola is et accumsan et lust sent luptatum: vgalt nulla facil "tetuer ad ismod tin am erat voll quis nostri **Sortis** nisi

> tuer adj mod tin erat vol **Aults auten** sutate velit e eu feugia san et iust ent luptatum ; rulla facil actetuer ad s euismod tin a allguam erat vol snsectetuer ad

nibh euismod tin gna allquam erat vol m veniam, quis nostri ar suscipit lobortis nis conseguat. Duis auten \*It in vulputate velit aum dolore eu feugla scournsan et lust praesent luptatum; re te feugait nulla facil amet, cons ectetuer ad nummy nibh euismod tin re magna allguam erat vol d minim veniam, guis nostr on ullamcorper suscipit lobortis nis ha commodo consegual am dolor sit amet, consectetuer ad Id diam nonummy nibh euismod tin eet dolore magna aliquam erat voll anim ad minim yeniam, guis nostri in ullamcorper suscipit lobortis nisi commodo conseguat. Duis auten

hendrerit in vulputate velit 4t, wel illum dolore eu feugia eros et accumsan et lust

# Contexte collégial

Réalité au Cégep de l'Outaouais en lien avec l'insertion professionnelle

- Seul collège francophone public de la région de l'Outaouais
- 3 campus dans la même région urbaine (formation régulière et formation continue)
- 5 programmes préuniversitaires et plus de 30 programmes techniques
- Nombre de nouveaux enseignants chaque année

on ullamcorper suscipit lobortis nisl ut aliquip la commodo consequat. Duis autem vel eum re dolor in hendrerit in vulputate velit esse estie conseguat, vel illum dolore eu feugiat a facilisis at vero eros et accumsan et iusto odio issim qui blandit praesent luptatum zzril delesugue duis dolore te feugait nulla facilisi. >m ipsum dolor sit amet, cons ectetuer adipiselit, sed diam nonummy nibh euismod tincit ut laoreet dolore magna aliquam erat volutpat. isi enim ad minim veniam, quis nostrud exerci in ullamcorper suscipit lobortis nisl ut aliquip a commodo conseguat. m ipsum dolor sit amet, consect-

m nonummy

cing elit, sed diam nonummy nibh euismod tincidunt ut laoreet dolore magna aliquam erat volutpat. Ut wisi enim ad minim veniam, quis nostrud exerci tation ullamcorper suscipit lobortis nisl ut aliquip ex ea commodo consequat.

Lorem ipsum dolor sit amet, consectetuer adipiscing elit, sed diam nonummy nibh euismod tincidunt ut laoreet dolore magna aliquam erat volutpat. Ut wisi enim ad minim veniam, quis nostrud exerci \*\*\*\*\*\* ullamcorper suscipit lobortis nisl ut aliou<sup>/</sup> hodo consequat. Duis autem vel sequat. Duis autem vel eum iriure dolor in hendrerit in vulputate velit esse molestie consequat, vel illum dolore eu feugiat nulla facilisis at vero eros et accumsan et iusto odio dignissim qui blandit praesent luptatum zzril delenit augue duis dolore te feugait nulla facilisi. Lorem ipsum dolor sit amet, cons ectetuer adipiscing elit, sed diam nonmodif

**ACAR** 

on ullamcorper suscipit lobortis nisl ut aliquip sa commodo consequat. Duis autem vel eum re dolor in hendrerit in vulputate velit esse estie conseguat, vel illum dolore eu feugiat a facilisis at vero eros et accumsan et iusto odio iissim qui blandit praesent luptatum zzril delesugue duis dolore te feugait nulla facilisi. »m ipsum dolor sit amet, cons ectetuer adipisnon m nibh euismod tincim erm volutpat.

cing elit, sed diam nonummy nibh euismod tincidunt ut laoreet dolore magna aliquam erat volutpat. Ut wisi enim ad minim veniam, quis nostrud exerci tation ullamcorper suscipit lobortis nisl ut aliquip ex ea commodo consequat. Lorem ipsum dolor sit amet, consectetuer adipis-

cing elit, sed diam nonummy nibh euismod tincidunt ut laoreet dolore magna aliquam erat volutpat. Ut wisi enim ad minim veniam, quis nostrud exerci tation ullamcorper suscipit lobortis nisl ut aliquip ex ea commod consequat. Duis autem vel riure dr \*\* in vulputate velit esse

er feirgiat

sequat. Duis autem vel eum iriure dolor in hendrerit in vulputate velit esse molestie o sequat, vel illum dolore eu feugiat nulla fac at vero eros et accumsan et lusto odio dig sim qui blandit praesent luptatum zzril del augue duis dolore te feugait nulla facilisi. Lorem ipsum dolor sit amet, cons ectetue adipiscing elit, sed diam nonummy nibh eu mod tincidunt ut laoreet dolore magna alio erat volutpat. Ut wisi enim ad minim venia quis nostrud exerci tation ullamcorper su lobortis nisl ut aliquip ex ea commodo c seguat.

em ipsum dolre sit amet.

Politique et *programme* d'insertion professionnelle au Cégep de l'Outaouais

- Défis de l'insertion professionnelle
- Déroulement des ateliers d'insertion professionnelle
- Démonstration du Google Drive et du Moodle
- Thématiques des ateliers et méthodes pédagogiques privilégiées

Thématiques des ateliers

st dolore magna allquam erat vol nim ad minim veniam, quis nostri at ullamcorper suscipit lobortis nis - ea commodo conseguat. Duis auten dolor in hendrerit in vulputate velit equat, yel illum dolore eu feugia ' vero eros et accumsan et lust vi blandit praesent luptatum: dolore te feugait nulla facil or sit amet, cons ectetuer ad am encounting nibh euismod tin

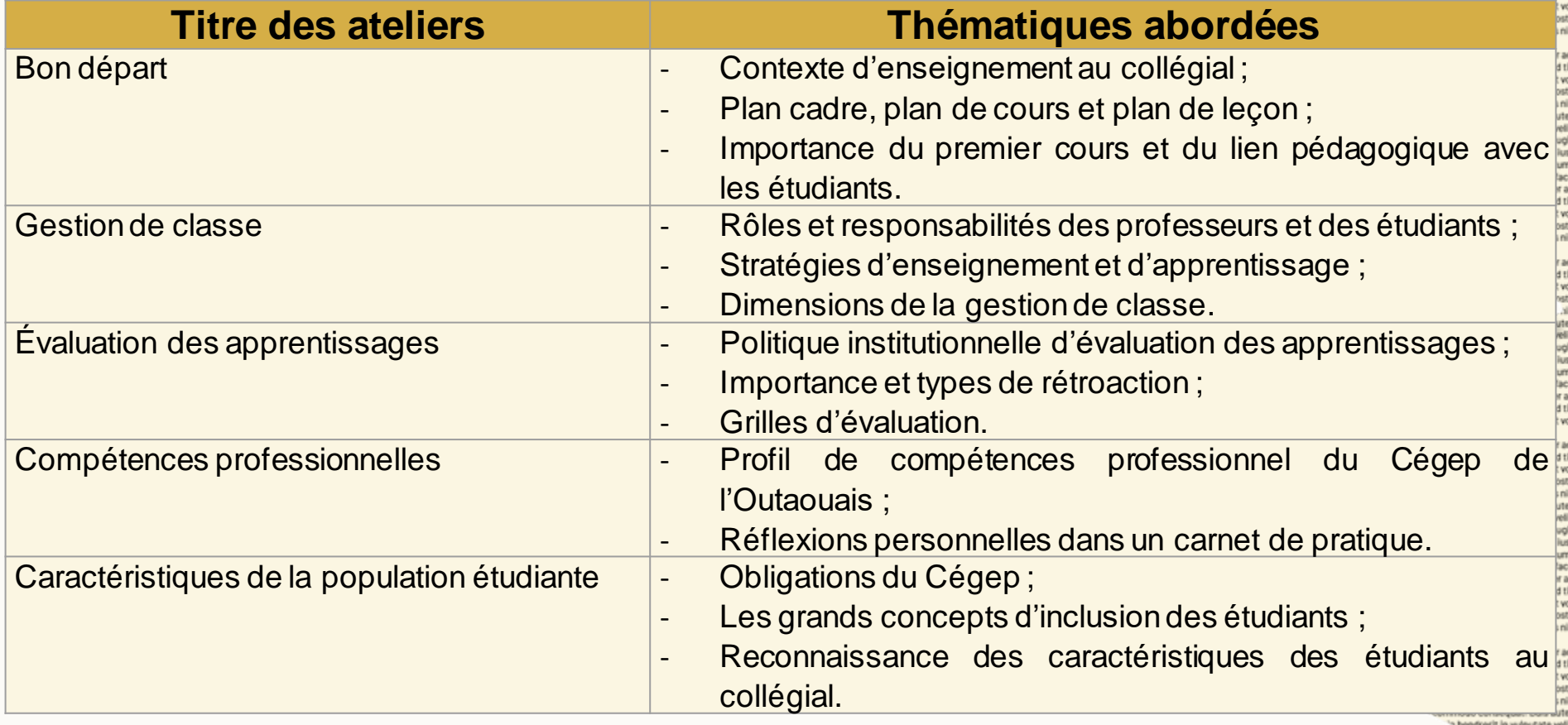

at, vel illum dolore eu feugia heros et accumsan et lust n dolore eu feugia et iusto odio

Exemple d'activité pédagogique

### Consignes :

- Ecrire sur chaque papier une valeur primordiale pour vous en gestion de classe.
- Regrouper les valeurs sur la table devant la classe.
- Miser votre argent en trois parts sur les trois valeurs de votre choix.
- Pour les trois ou quatre valeurs les plus importantes pour l'ensemble du groupe, discuter et rédiger les règles de classe qui seront utilisées tout au long de la session.

ng elit, sed diam nonummy nit unt ut laoreet dolore magna all wisi enim ad minim veniam, gu tion ullamcorper suscipit lobortisea commodo conseguat. Duis a ure dolor in hendrerit in vulo gnissim gui blandit praes t augue duis dolore te feug. orem ipsum dolor sit a ng elit, sed diam nor ant ut laoreet dolor wisi enim ad r tion ullamcore ea commodo o vrem ipsum dollar si ng elit, sed diam n ant ut lacreet dolo ea commodo con ure dollor in hendre pleastle consequent dia facilisis at: gnissim gui bli t augue di orem ipsun ng elit, sed int ut lace wisi enir tion ultar ea com orem ips. ng elit ait c wisi ex tion ullamo ea comme ure dolor olestie cons dia facilisis gnissim gui augue duis yem insum data ng elit, sed diar int ut laoreet d vrem ipsum dolor si ng elit, sed diam no ant ut lacreet dolore wisi enim ad minin tion ullameorner s ea commodo con ilestie consequat. dia facilisis at vero en gnissim gui blandit pra t augue duis dolore te fe orem ipsum dolor sit ame ng elit, sed diam nonummy nt ut laoreet dolore magna allig wisi enim ad minim veniam, or tion ullamcorper suscipit lobort ea commodo conseguat yrem ipsum dolor sit amet, con ng elit, sed diam nonummy nibł tion ultamcorper suscinit ea commodo conseguar ure dollor in hendrer<sup>1</sup>

Appréciation de l''activité réalisée

Type de pédagogie utilisé

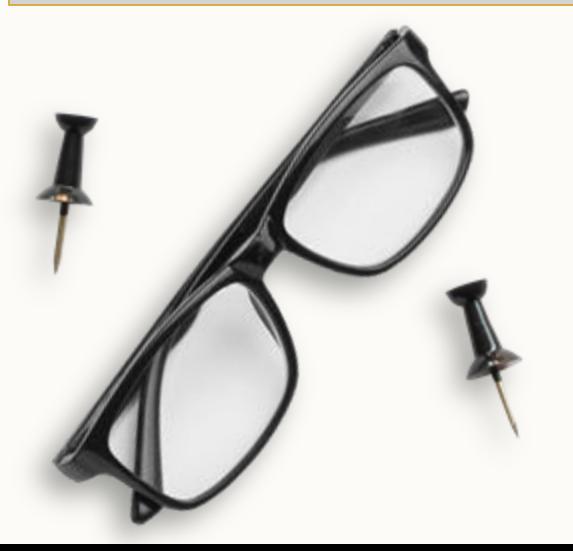

Avantages pour les

nouveaux

enseignant.es

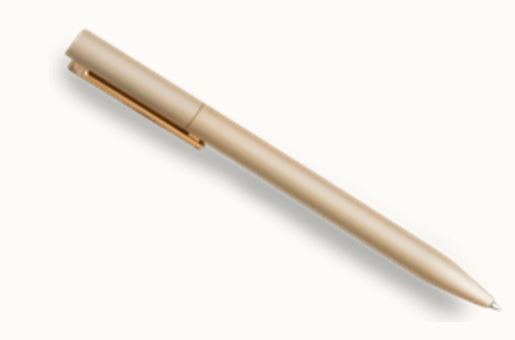

areet dolore magna aliquam erat vol visi enim ad minim veniam, quis nostr lon ullamcorper suscipit lobortis nisi ea commodo conseguat. Duis auten dolor in hendrerit in vulgutate velit "onsequat, wel lillum dolore eu feugla at yero eros et accumsan et lust a gui blandit praesent luptatum; ae duis dolore te feugait nulla facil folor sit amet, cons ectetuer ad nummy nibh euismod tin magna aliquam erat vol inim veniam, quis nostri ner suscipit lobortis nis

t, consectetuer ad nibh euismod tin uat. Duis auten vuloutate velit ore eu feuola mean at lust of bundarium.

L quis nostri lobortis nisi

tuer ad imod tin merat vol suls nostri lobortis nisi Duis auten dputate velit olore eu feugia umsan et lust

wisi e

## Avantages et défis du programme d'insertion professionnelle

#### **Avantages :**

- Création d'un réseau (collègues et cp)
- Développement de connaissances pédagogiques et utilisation de stratégies concrètes
- Appropriation d'outils prescrits par le collège
- Réflexions enrichissantes
- Libération à l'horaire
- Tableau de suivi
- Crédit reconnu au [MIPEC](https://www.youtube.com/watch?v=oMJAlHUCb0s&ab_channel=CatherineDoucet) pour le cours PRF501-502

#### **Défis :**

- Perception erronée des ateliers
- Ateliers brefs ne permettant pas l'approfondissement de certains concepts

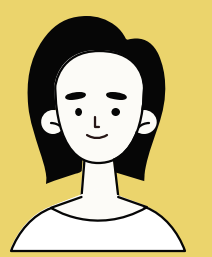

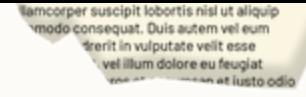

cing elit, sed

# Profil de compétences enseignantes

- Présentation du site [profilcomptetences.csimple.org/accueil](https://profilcompetences.csimple.org/accueil)
- Mise en situation avec tableau-résumé des neuf compétences
- Modélisation de l'activité à réaliser en grand groupe.
- Consignes :
	- Lire la mise en situation.
	- Associer des compétences et des types de pratique aux éléments de la mises en situation.
- Retour en plénière pour discuter de la deuxième mise en situation.

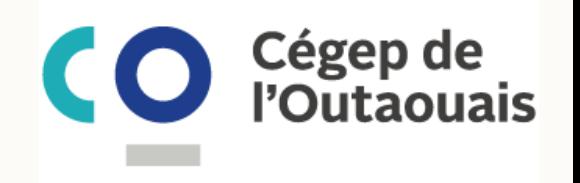

Cas d' Ève Vaillante

J'ai enseigné en adaptation scolaire au secondaire pendant 15 ans et j'avais le goût de nouveaux défis. Me voilà donc enseignante depuis 2 mois au cégep. J'ai profité de l'été pour effectuer des recherches sur l'enseignement au collégial et sur les pratiques à impact élevé afin de créer des cours qui répondront aux divers besoins de mes étudiants tout en favorisant leurs apprentissages. Je suis chanceuse, car j'offre le même cours à trois groupes différents, alors lorsque je me rends compte qu'une activité ne donne pas les résultats escomptés, j'ajuste mon enseignement. Je dois toutefois avouer que même si je suis fière d'être en mesure d'accompagner tous mes étudiants vers la réussite, je ne connais pas encore tous les programmes dans lesquels ils étudient, et surtout, la place de mon cours dans ceux-ci.

- 1. Associer des compétences professionnelles mobilisées par Ève.
- 2. Identifier les types de pratique associés à chacune des compétences relevées.

Cas d' Yvan DuRêve

À ma grande surprise, je viens d'apprendre que notre communication sera publiée dans la réputée revue « Le Cégep voit grand » ! Une belle récompense pour le travail que mes collègues et moi avons réalisé cette année. Après plusieurs mois à travailler au développement d'un portfolio numérique pour l'accompagnement de nos stagiaires, je pense sincèrement que le partage de notre outil pourrait être utile à d'autres profs du réseau. Bon, il est vrai que je n'ai toujours pas remis la rétroaction de la dernière évaluation à mes étudiant.es et que plusieurs cours à venir ne sont pas planifiés, mais en même temps, il paraît que « l'art d'enseigner c'est d'abord l'art de se taire », non ? Je les mettrai au travail et ils apprendront à apprendre !

1. Associer des compétences professionnelles mobilisées par Yvan.<br>2. Identifier les types de pratique associés à chacune des compétenc

Identifier les types de pratique associés à chacune des compétences relevées.

on ullamcorper suscipit lobortis nisl ut aliquip a commodo consequat. Duis autem vel eum re dolor in bendrarit in vulputate velit esse estie consequat, vel illum dolore eu feugiat a facilisis at vero eros et accumsan et iusto odio andit praesent luctatum zzril deleque duis dolora te feugait nulla facilisi. ipsum delor sit amet, cons ectetuer adipis sed diam nonummy nibh euismod tinciore magna aliquam erat volutpat im veniam, quis nostrud exerci scipit Inhortis nisi ut aligu

cing elit, sed diam nonummy nibh euismod tincidunt ut laoreet dolore magna aliquam erat volutpat. Ut wisi enim ad minim veniam, guis nostrud exerci tation ullamcorper suscipit lobortis nisl ut aliquip ex ea commodo consequat.

Lorem ipsum dolor sit amet, consectetuer adipiscing elit, sed diam non immy nibh euismod tincidunt ut laoreet dolo pat. Ut wisi e

sequat. Duis autem vel eum iriure dolor in hendrerit in vulputate velit esse molestie conseguat, vel illum dolore eu feugiat nulla facilis at vero eros et accumsan et iusto odio dignisim qui blandit praesen" luptatum zzril del augue duis di

on ullamcorper suscipit lobortis nisl ut aliquip sa commodo consequat. Duis autem vel eum re dolor in hendrerit in vulputate velit esse stie nonsequat, vel illum dolore eu feugiat t iusto odio

cing elit, sed diam nonummy nibh euismod tincidunt ut laoreet dolore magna aliquam erat volutpat. Ut wisi enim ad minim veniam, quis nostrud exerci tation ullamcorper suscipit lobortis nisl ut aliquip ex ea commodo consequat Lorem ipsum dolor sit amet, consectetuer adipiscing elit, sed diam nonummy od tinci-**\* Isorant dolora m** 

sequat. Duis autem vel eum iriure dolor in hendrerit in ulputate velit esse molestie o sequal ilore eu feugiat nulla fac at vero en accumsan et lusto odio dig sim qui b and it raesent luptatum zzril de augue duis dolore te feugait nulla facilisi. Lorem ipsum dolor sit amet, cons ectetus adipiscing elit, sed diar nonummy nibh eu mod tincidunt ut erat volutpat. Ut wisi exercif ... c. lamcorper sus uip ex ea co

Programme d'insertion professionnelle par

département

- Pourquoi avoir un programme d'IP par département?
- Comment réfléchir à un programme d'IP par département ?
- Quelles sont les éléments qui doivent être inclus dans un programme d'IP par département ?
- Qui élabore un programme d'IP dans un département ?
- Les avantages du dispositif de mentorat dans un programme d'IP par département.
- [Témoignage](https://can01.safelinks.protection.outlook.com/?url=https%3A%2F%2Fwww.youtube.com%2Fwatch%3Fv%3D-SqjMr2XCf4&data=05%7C01%7CKarina.Lapointe%40cegepoutaouais.qc.ca%7Cc9ab0b99bd834348249408db65676455%7Cb2476ee2053c479881e986f49aa39a12%7C0%7C0%7C638215266968478518%7CUnknown%7CTWFpbGZsb3d8eyJWIjoiMC4wLjAwMDAiLCJQIjoiV2luMzIiLCJBTiI6Ik1haWwiLCJXVCI6Mn0%3D%7C3000%7C%7C%7C&sdata=kw6xMXLTSV7AQTv9rjtdbpgqHQqwPbpD1XfKD0Izgro%3D&reserved=0) d'un enseignant qui est mentor au sein de son département.

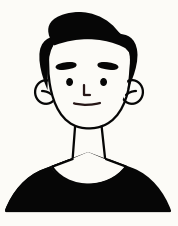

and uit liage wisi enir tion ullan

ea comm ure dollor

olestie con

dia facilisis i

gnissim gui blane

augue duis dolc

ea commodo conseguat

yrem ipsum dolor sit amet, o

ng elit, sed diam nonummy r

unt ut laoreet dolore magna ai

wisi enim ad minim veniam, q

tion ullamcorper suscipit lobor

ea commodo conseguat. Dr

Pour le futur…

- Capsules vidéos

- Ateliers optionnels à ajouter

**Change Row** 

- Outils complémentaires
- Forum en ligne

dolore magna aliquam erat voli les ad minim veniam, quis nostri ullamcorper suscipit lobortis nis ex ea commodo conseguat. Duis auten re dolor in hendrerit in vulputate velit i consequat, vel illum dolore eu feugla nissim gul blandit praesent luptatum; augue duis dolore te feugait nulla facili Insum dolor sit amet, cons ectetuer ad <sup>8</sup>. sed diam nonummy nibh euismod tin

dolore magna allguam erat vol im ad minim venlam, quis nostri whoerper suscipit lobortis nisi modo conseguir sit amet, consectetuer ad

> ummy nibh euismod tin troer suscioit lobortis nisi ndrerit in vulnutate vel vros et accumsan et iust Enrancient luntatum te feugait nulla facil amet, cons ectetuer ad y nibh euismod tin a aliquam erat vol nlam, guis nostri suscipit iobortis nisi consectetuer ad nibh euismod tin uam erat vol ula noste ortis nisi . Duis auten **Suitabe velit** loro eu feudia umsan et lust wit kundstrum

talt ruilla facil

indrerit in vulnutate veli eros et accumsan et iust t praesent luptatum te feugait nulla facil let, cons ectetuer ad ummy nibh euismod tin ore magna allquam erat vol tnim ad minim veniam, quis nostr lamcorper suscipit iobortis nisi turpetnos obomnos. a dolor sit amet, consectetuer ad d diam nonummy nibh euismod tin

ureet dolore magna aliquam erat vol isi enim ad minim veniam, guis nostr rel tation ullamcorper suscipit lobortis nis

ea commodo conseguat. Duis auten I dolor in hendrerit in vulgutate velit consequat, wel lillum dolore eu feugla

### Mot de la fin : commentaires des enseignant.es en lien avec les ateliers d'IP

« J'ai trouvé cet atelier fort intéressant. Les échanges étaient riches en contenus et combien pertinents. Merci beaucoup ! »

« C'était intéressant d'entendre les autres enseignants parler de leur vécu et de situations rencontrées en classe. C'était un bon rappel du rôle de l'enseignant. »

« Vraiment très pertinent, je trouve que les ateliers apportent beaucoup de positif à mon enseignement ☺ »

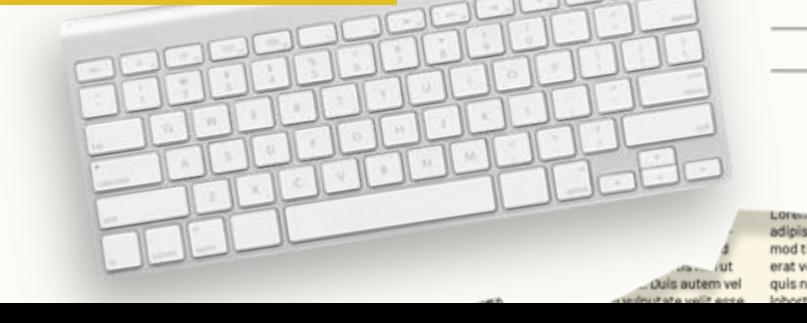

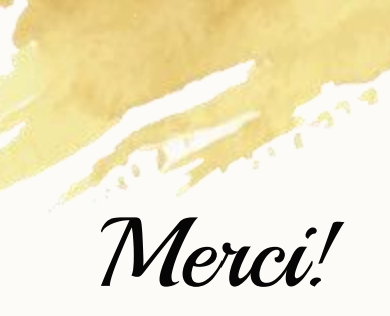

### Pouvons-nous répondre à quelques questions ?

Karina Lapointe [karina.lapointe@cegepoutaouais.qc.ca](mailto:karina.lapointe@cegepoutaouais.qc.ca)

Catherine Doucet [catherine.doucet@cegepoutaouais.qc.ca](mailto:catherine.doucet@cegepoutaouais.qc.ca)

st dolore magna allquam erat vol nim ad minim veniam, quis nostri attullamcorper suscipit lobortis nis ea commodo conseguat. Duis auten dolor in hendrerit in vulgutate velit equat, wel lillum dolore eu feugla vero eros et accumsan et lust vi blandit praesent luptatum: dolore te feugait nulla facil or sit amet, cons ectetuer ad an accommy nibh euismod tin agna aliquam erat vol veniam, quis nostri pit lobortis nis

consectetuer ad my nibh euismod tin ma allguam erat vol veniam, quis nostri uscioit lobortis nisi nseguat. Duis auten rit in vuloutate velit lum dolore eu feuola s et accumsan et lust ent luctatum :

sait nulla facil tetuer ad *jismod* tin am erat voll quis nostri tortis nisi

tuer ad mod tin erat vol **Adis auten** utate velit eu fougla an et iust I kaphatum : nulla facil ectetuer ad euismod tin liquam erat vol

insectatuer ad nibh euismod tin na aliquam erat vol n veniam, quis nostri r suscipit lobortis nis onseguat. Duis auten It in vulputate velit lum dolore eu feugla it kapitatum. te feugait nulla facil ons ectetuer ad ullamcorper suscipit lobortis nisi commodo consegua m dolor sit amet, consectetuer ad id diam nonummy nibh euismod tin eet dolore magna aliquam erat vol anim ad minim yeniam, guis nostri in ullamcorper suscipit lobortis nisi commodo consequat. Duis auten

hendrerit in vulputate velit 4t, wel illum dolore eu feugia eros et accumsan et lust